Copyright © JMP Statistical Discovery LLC. All rights reserved.

# **Python Integration in JMP** Changes in JMP 18

Jmp STATISTICAL

Martin Demel

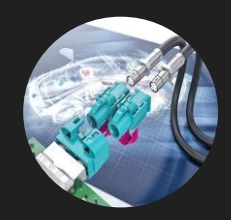

# **Extend your JMP Experience**

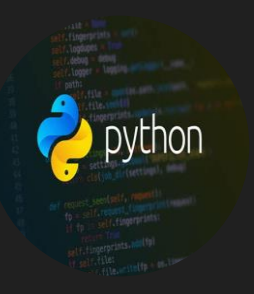

## Python Library embedded

## Data **Connectors**

- ➢ Simplified Access to Python
- ➢ Better Maintenance
- ➢ Python Script Editor
	- ➢ **Dialog and Regression.py**
- ➢ Extended Capabilities

Connect to special data sources ➢ e.g. Apache Parquet Files

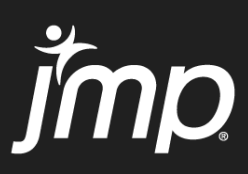

```
h in JMP embedded Python Library - JMP Pro
Analyze Graph Six Sigma Tools Tools Add-Ins View Window Help
e i
      5 A Q _ |: 2 图 | S _ | (no tables) ヾ 面
aTable('List Check', 6)
nn('Color', jmp.DataType.Character)
ing type to list check
lumn info: Column 1
 Get(dt);Set Data Type( Character ) <<
 Type( "Nominal" ) << List Check(
 "Magenta", "Yellow", "Black", "Red", "Green", "Blue"}
lata tables to dataframes (linear regression didn't like da
:aFrame()
ange( len(X_Set) ):
```
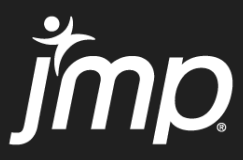

## **Python Connection** Before and after JMP 18

## JMP 17 and older (only through JSL) JMP 18 (through JSL OR direct in JMP's new **C** Editor)

### **Python Connect**

**Syntax:** PythonConnection = Python Connect(<Echo(boolean)>, <Path(Path to Python DLL or shared library >>, <Use Python Version(version string >>, <Python sys path(JSL list of paths defining a Python sys path set $)$  >  $)$ 

**Version Added: 14** 

Description: Returns a Python connection scriptable object.

### **Python Init**

Syntax: Python Init(<Echo(boolean)>, <Path(Path to Python DLL or shared library)>, <Use Python Version(version string)>, <Python sys path(JSL list of paths defining a Python sys path set)>) **Version Added: 14** Description: Initializes the Python Interfaces.

### **Python Submit**

**Syntax:** Python Submit( statements )

**Version Added: 14** 

Description: Submits statements to Python. Statements can be in the form of a string value or list of string values.

…

## Python Get Python Execute Python Send

### Example $\boxed{\triangleright}$

```
Names Default To Here(1);
Python Init();
Python Submit(
    "\[
str = 'The quick brown fox jumps over the lazy dog';\mathbb{N}^n\sumgetStr = Python Get( str);Show( getStr );
Python Term();
```
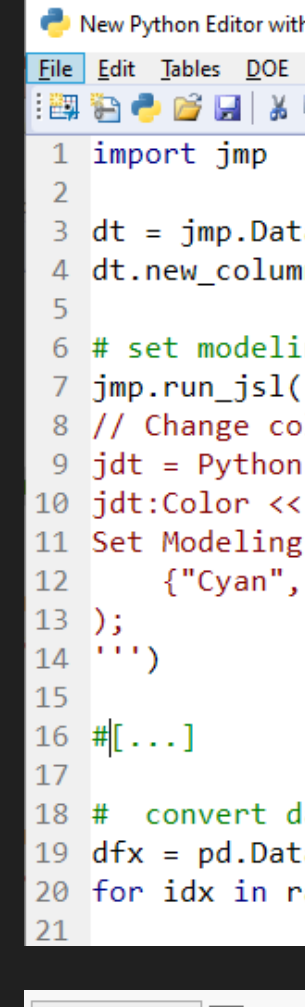

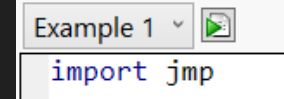

import jmputils # update to latest version of pip and setuptools then install numpy & pandas jmputils.jpip('install --upgrade', 'pip setuptools') jmputils.jpip('install', 'numpy pandas')

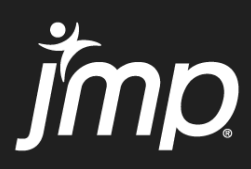

# **Why Changed?**

- #1 Issue reported Just getting Python support to work.
	- If everything went fine, it just worked… all too often it didn't.
		- Numerous Python distributions and environments, made sufficient testing impossible.
		- Anaconda could be made to work on Windows, *sometimes.*
		- Python virtual environments could be made to work *sometimes.*
- Inconsistent environment from machine to machine.
	- Script invocation could not depend even on a common Python version in the user's environment.
- JSL editor is unfriendly to Python.
	- Coding Python as a JSL string was difficult, and unpleasant.
- Insufficient error reporting from Python. Difficult for users to find location Python of errors.
- Data Table / Matrix transfer through file system is *slow* for big data.

Customer challenges JMP 14-17

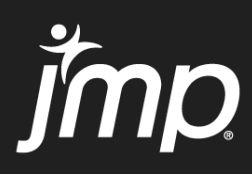

# **Vision**

- Python Integration just works, no configuration.
- Isolated Python 3.11.x is embedded and installed as part of JMP.
- Environment common for all users of the same JMP version.
- In-memory data transfer and zero-copy memory buffer access.
- Inviting and productive environment for Python programmers.
- Code Coloring / Syntax Highlighting of Python scripts.
- Run pure Python scripts from the script editor.
- Access JMP data, log, JSL and classes from Python. import jmp
- Greatly enhanced error reporting to the JMP log and embedded log.
- Tested and verified.
- Our environment is the same as user environment.
- Scripting Index support for Python category
- User ability to extend JMP's capabilities with Python's vast library of packages.
- ✅ This is not an attempt at creating a 1:1 alternative to JSL. Instead, a familiar and productive environment for Python programming within JMP.

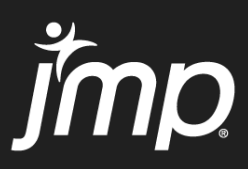

Paul Nelson, JMP:

- [JMP-and-Python-The-Next-Step \(Discovery Summit Europe 2024, Manchester\)](https://community.jmp.com/t5/Online-Abstracts/JMP-and-Python-The-Next-Step/ev-p/708092)
- [Developer Tutorial: New Python Integration and Scripting Capabilities in JMP 18](https://community.jmp.com/t5/Mastering-JMP/Developer-Tutorial-New-Python-Integration-and-Scripting/ta-p/737959)

# **Python related Presentations** at DSE 2024, Manchester

User Presentations:

- Bundesdruckerei: <u>[A-Case-Study-of-JMP-Live-Integration-with-Python-for-Production](https://community.jmp.com/t5/Abstracts/A-Case-Study-of-JMP-Live-Integration-with-Python-for-Production/ev-p/708932)</u>
- Rentschler: [Integrating-JMP-Data-Exploration-and-Python-Machine-Learning](https://community.jmp.com/t5/Abstracts/Integrating-JMP-Data-Exploration-and-Python-Machine-Learning/ev-p/708170)

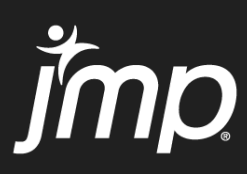

## **Learn more**

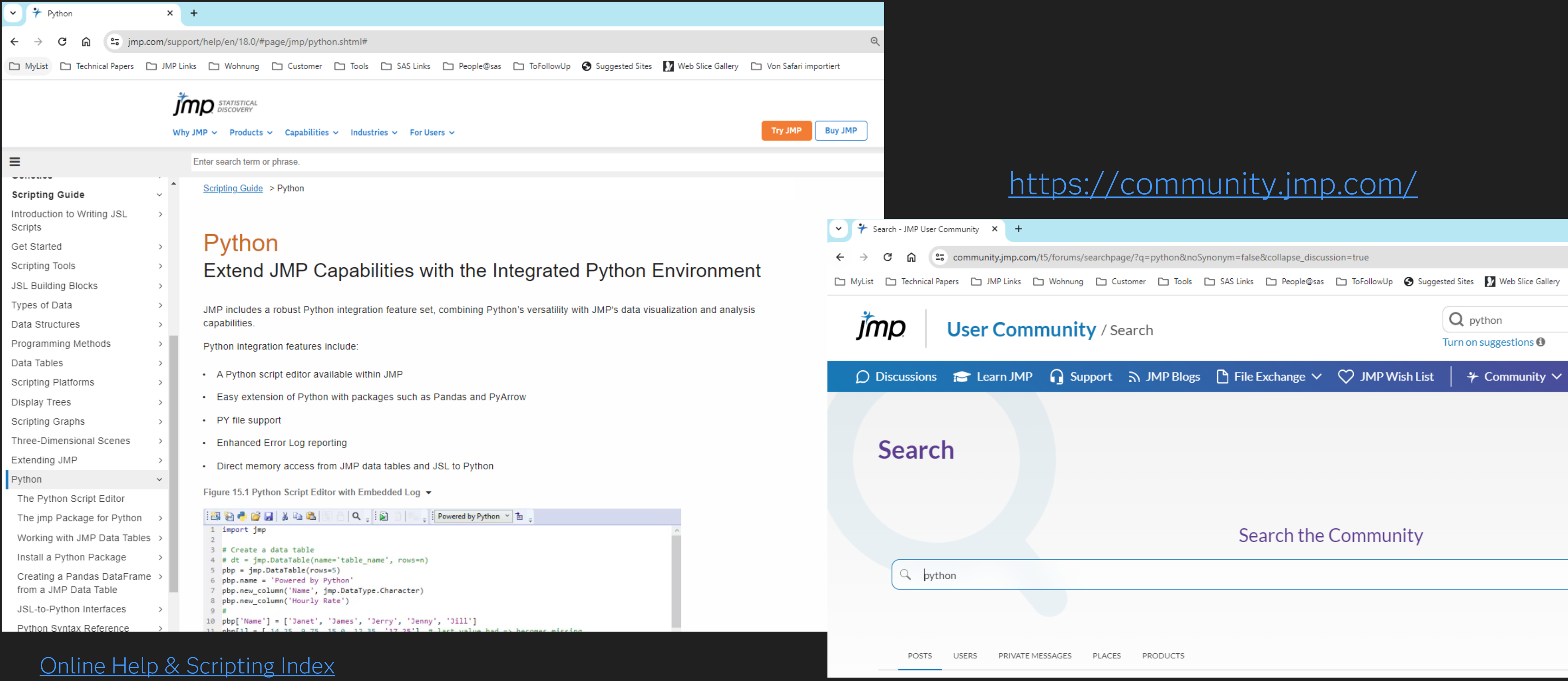

## <https://www.jmp.com/support/help/en/18.0/#page/jmp/python.shtml#>